# CS 471 Operating Systems

# Yue Cheng

George Mason University Fall 2019

### Properties of A Single Disk

- A single disk is slow
  - Kind of Okay sequential I/O performance
  - Really bad for random I/O

### Properties of A Single Disk

- A single disk is slow
  - Kind of Okay sequential I/O performance
  - Really bad for random I/O
- The storage capacity of a single disk is limited

# Properties of A Single Disk

- A single disk is slow
  - Kind of Okay sequential I/O performance
  - Really bad for random I/O
- The storage capacity of a single disk is limited
- A single disk is not reliable

# **RAID**

### Wish List for A Disk

- Wish it to be faster
  - I/O is always the performance bottleneck

#### Wish List for A Disk

- Wish it to be faster
  - I/O is always the performance bottleneck
- Wish it to be larger
  - More and more data needs to be stored

#### Wish List for A Disk

- Wish it to be faster
  - I/O is always the performance bottleneck
- Wish it to be larger
  - More and more data needs to be stored

- Wish it to be more reliable
  - We don't want our valuable data to be gone

### Only One Disk?

- Sometimes we want many disks
  - For higher performance
  - For larger capacity
  - For better reliability
- Challenge: Most file systems work on only one disk

RAID: Redundant Array of Inexpensive Disks

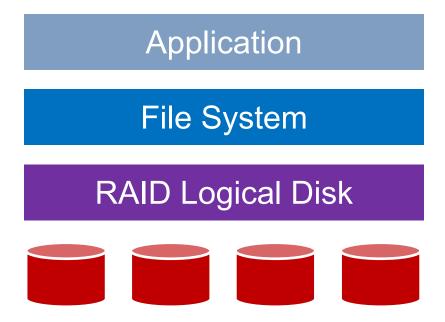

RAID: Redundant Array of Inexpensive Disks

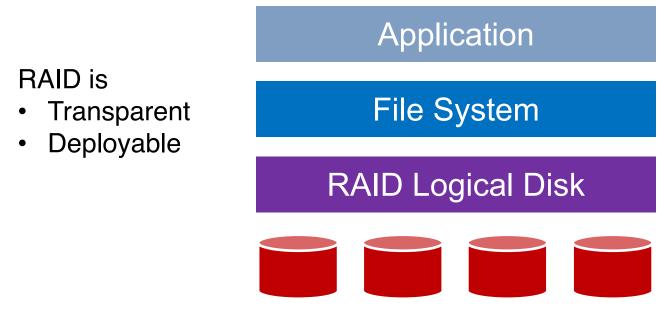

RAID: Redundant Array of Inexpensive Disks

RAID is

• Transparent
• Deployable

RAID Logical Disk

RAID Logical Disk

• Reliability

RAID: Redundant Array of Inexpensive Disks

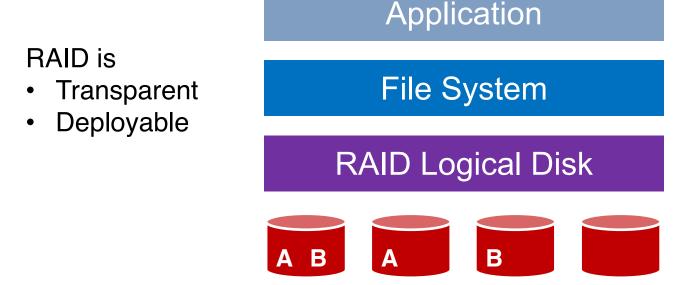

Logical disks gives

- Performance
- Capacity
- Reliability

### Why Inexpensive Disks?

Economies of scale! Cheap disks are popular.

 You can often get many commodity hardware components for the same price as a few expensive components

### Why Inexpensive Disks?

Economies of scale! Cheap disks are popular.

- You can often get many commodity hardware components for the same price as a few expensive components
- Strategy: Write software to build high-quality logical devices from many cheap devices
  - Tradeoff: To compensate poor properties of cheap devices

### **General Strategy**

Build fast and large disks from smaller ones

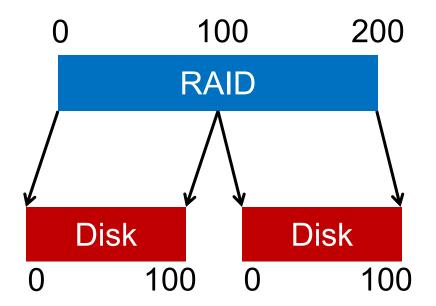

### **General Strategy**

Build fast and large disks from smaller ones Add more disks for reliability++!

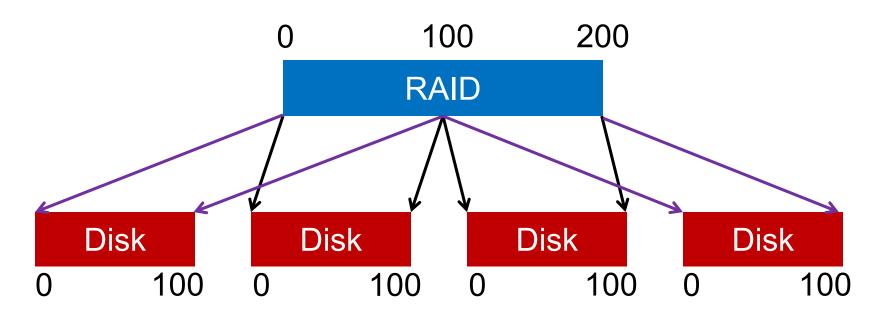

#### **RAID Metrics**

- Performance
  - How long does each workload take?
- Capacity
  - How much space can apps use?
- Reliability
  - How many disks can we safely lose?

#### RAID Metrics

- Performance
  - How long does each workload take?
- Capacity
  - How much space can apps use?
- Reliability
  - How many disks can we safely lose?
  - Assume fail-stop model!

### **RAID** Levels

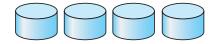

(a) RAID 0: non-redundant striping.

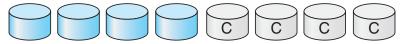

(b) RAID 1: mirrored disks.

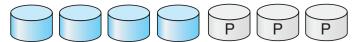

(c) RAID 2: memory-style error-correcting codes.

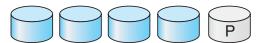

(d) RAID 3: bit-interleaved parity.

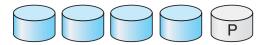

(e) RAID 4: block-interleaved parity.

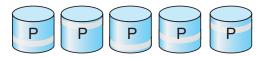

(f) RAID 5: block-interleaved distributed parity.

#### RAID Level 0

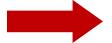

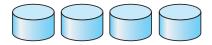

(a) RAID 0: non-redundant striping.

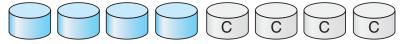

(b) RAID 1: mirrored disks.

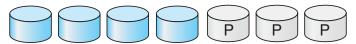

(c) RAID 2: memory-style error-correcting codes.

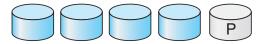

(d) RAID 3: bit-interleaved parity.

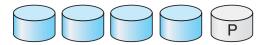

(e) RAID 4: block-interleaved parity.

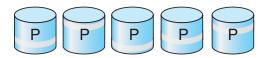

(f) RAID 5: block-interleaved distributed parity.

# RAID-0: Striping

- No redundancy
- Serves as upper bound for
  - Performance
  - Capacity

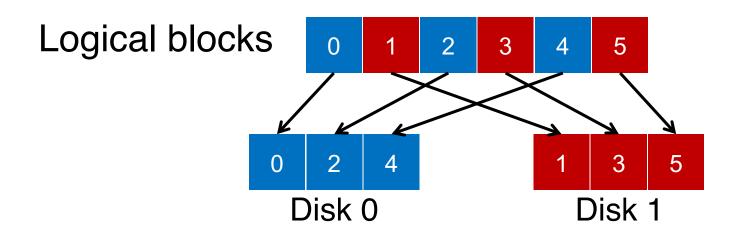

### 4 Disks

| Disk 0 | Disk 1 | Disk 2 | Disk 3 |
|--------|--------|--------|--------|
| 0      | 1      | 2      | 3      |
| 4      | 5      | 6      | 7      |
| 8      | 9      | 10     | 11     |
| 12     | 13     | 14     | 15     |

### 4 Disks

|         | Disk 0 | Disk 1 | Disk 2 | Disk 3 |
|---------|--------|--------|--------|--------|
| _       | 0      | 1      | 2      | 3      |
| stripe: | 4      | 5      | 6      | 7      |
|         | 8      | 9      | 10     | 11     |
|         | 12     | 13     | 14     | 15     |

### How to Map?

- Given logical address A:
  - **Disk** = ...
  - Offset = ...

| Disk 0 | Disk 1 | Disk 2 | Disk 3 |
|--------|--------|--------|--------|
| 0      | 1      | 2      | 3      |
| 4      | 5      | 6      | 7      |
| 8      | 9      | 10     | 11     |
| 12     | 13     | 14     | 15     |

### How to Map?

- Given logical address A:
  - Disk = A % disk\_count
  - Offset = A / disk\_count

| Disk 0 | Disk 1 | Disk 2 | Disk 3 |
|--------|--------|--------|--------|
| 0      | 1      | 2      | 3      |
| 4      | 5      | 6      | 7      |
| 8      | 9      | 10     | 11     |
| 12     | 13     | 14     | 15     |

### Mapping Example: Find Block 13

#### Given logical address 13:

$$-$$
 **Disk** = 13 % 4 = 1

$$-$$
 Offset = 13 / 4 = 3

|          | Disk 0 | Disk 1 | Disk 2 | Disk 3 |
|----------|--------|--------|--------|--------|
| Offset 0 | 0      | 1      | 2      | 3      |
| 1        | 4      | 5      | 6      | 7      |
| 2        | 8      | 9      | 10     | 11     |
| 3        | 12     | (13)   | 14     | 15     |

### Chunk Size = 1

| Disk 0 | Disk 1 | Disk 2 | Disk 3 |
|--------|--------|--------|--------|
| 0      | 1      | 2      | 3      |
| 4      | 5      | 6      | 7      |
| 8      | 9      | 10     | 11     |
| 12     | 13     | 14     | 15     |

### Chunk Size = 1

| Disk 0 | Disk 1 | Disk 2 | Disk 3 |
|--------|--------|--------|--------|
| 0      | 1      | 2      | 3      |
| 4      | 5      | 6      | 7      |
| 8      | 9      | 10     | 11     |
| 12     | 13     | 14     | 15     |

#### Chunk Size = 2

| Disk 0 | Disk 1 | Disk 2 | Disk 3 |             |
|--------|--------|--------|--------|-------------|
| 0      | 2      | 4      | 6      | chunk size: |
| 1      | 3      | 5      | 7      | 2 blocks    |
| 8      | 10     | 12     | 14     |             |
| 9      | 11     | 13     | 15     | 29          |

#### Chunk Size = 1

| Disk 0 | Disk 1 | Disk 2 | Disk 3 |
|--------|--------|--------|--------|
| 0      | 1      | 2      | 3      |
| 4      | 5      | 6      | 7      |
| 8      | 9      | 10     | 11     |
| 12     | 13     | 14     | 15     |

In following examples, we assume chunk size of 1

#### Chunk Size = 2

| Disk 0 | Disk 1 | Disk 2 | Disk 3 |             |
|--------|--------|--------|--------|-------------|
| 0      | 2      | 4      | 6      | chunk size: |
| 1      | 3      | 5      | 7      | 2 blocks    |
| 8      | 10     | 12     | 14     |             |
| 9      | 11     | 13     | 15     | 30          |

### RAID-0 Analysis

- 1. What is capacity?
- 2. How many disks can fail?
- 3. Throughput?

4. Latency?

# RAID-0 Analysis

1. What is capacity? N \* C

- 2. How many disks can fail? 0
- 3. Throughput? N\*S and N\*R
- 4. Latency? D

### RAID Level 1

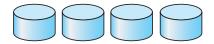

(a) RAID 0: non-redundant striping.

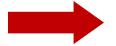

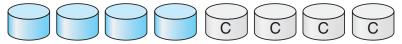

(b) RAID 1: mirrored disks.

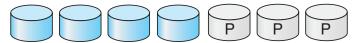

(c) RAID 2: memory-style error-correcting codes.

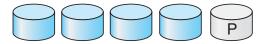

(d) RAID 3: bit-interleaved parity.

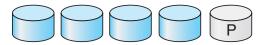

(e) RAID 4: block-interleaved parity.

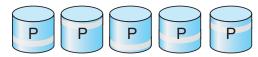

(f) RAID 5: block-interleaved distributed parity.

# RAID-1: Mirroring

RAID-1 keeps two copies of each block

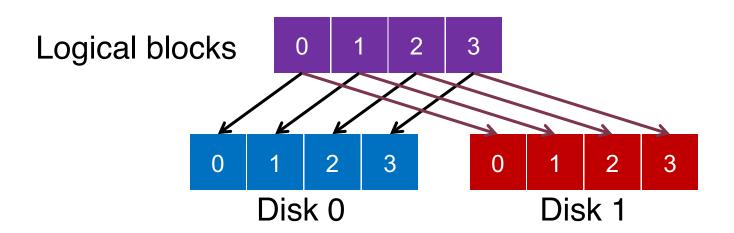

### Assumption

- Assume disks are fail-stop
  - Two states
    - They work or they don't
  - We know when they don't work

### 4 Disks

| Disk 0 | Disk 1 | Disk 2 | Disk 3 |
|--------|--------|--------|--------|
| 0      | 0      | 1      | 1      |
| 2      | 2      | 3      | 3      |
| 4      | 4      | 5      | 5      |
| 6      | 6      | 7      | 7      |

#### 4 Disks

| Disk 0 | Disk 1 | Disk 2 | Disk 3 |  |
|--------|--------|--------|--------|--|
| 0      | 0      | 1      | 1      |  |
| 2      | 2      | 3      | 3      |  |
| 4      | 4      | 5      | 5      |  |
| 6      | 6      | 7      | 7      |  |

How many disks can fail?

#### RAID-1 Analysis

- 1. What is capacity? N/2 \* C
- 2. How many disks can fail? 1 or maybe N / 2
- 3. Throughput?
  - Seq read: N/2 \* S
  - Seq write: N/2 \* S
  - Rand read: N \* R
  - Rand write: N/2 \* R
- 4. Latency? D

#### RAID Level 4

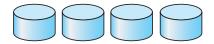

(a) RAID 0: non-redundant striping.

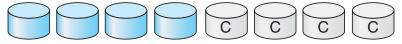

(b) RAID 1: mirrored disks.

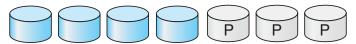

(c) RAID 2: memory-style error-correcting codes.

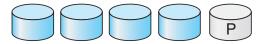

(d) RAID 3: bit-interleaved parity.

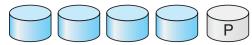

(e) RAID 4: block-interleaved parity.

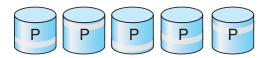

(f) RAID 5: block-interleaved distributed parity.

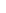

39

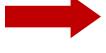

## RAID-4

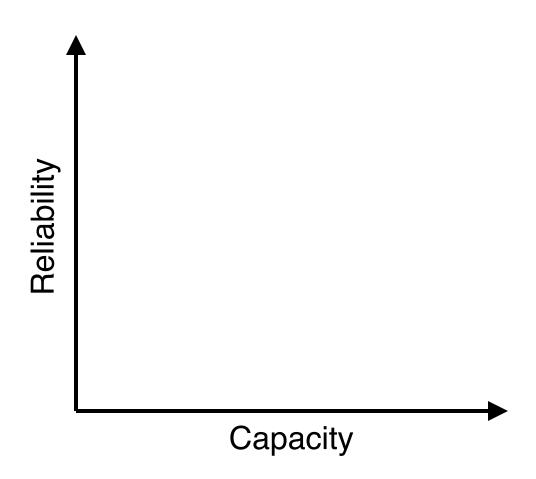

## RAID-4

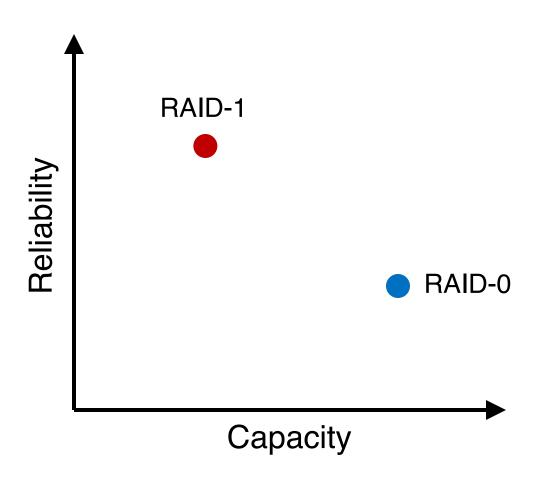

#### RAID-4

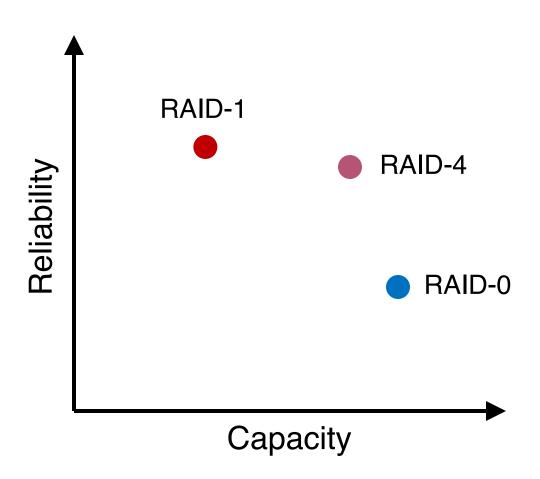

## RAID-4: Strategy

Use parity disk

 In algebra, if an equation has N variables, and N-1 are known, you can also solve for the unknown

 Treat the sectors/blocks across disks in a stripe as an equation

#### RAID-4: Strategy

Use parity disk

 In algebra, if an equation has N variables, and N-1 are known, you can also solve for the unknown

 Treat the sectors/blocks across disks in a stripe as an equation

A failed disk is like an unknown in that equation

#### 5 Disks

| Disk 0 | Disk 1 | Disk 2 | Disk 3 | Disk 4 |
|--------|--------|--------|--------|--------|
| 0      | 1      | 2      | 3      | P0     |
| 4      | 5      | 6      | 7      | P1     |
| 8      | 9      | 10     | 11     | P2     |
| 12     | 13     | 14     | 15     | P3     |
|        |        |        |        |        |

|         | Disk 0 | Disk 1 | Disk 2 | Disk 3 | Disk 4   |
|---------|--------|--------|--------|--------|----------|
| stripe: |        |        |        |        |          |
|         |        |        |        |        | (parity) |

| stri       | na: |
|------------|-----|
| <b>SUI</b> | PC. |

| Disk 0 | Disk 1 | Disk 2 | Disk 3 | Disk 4 |
|--------|--------|--------|--------|--------|
| 4      | 3      | 0      | 2      |        |

| <b>a</b> tı | 4 | e:  |
|-------------|---|-----|
| 5แ          |   | JE: |
| O LI        |   |     |

| Disk 0 | Disk 1 | Disk 2 | Disk 3 | Disk 4 |
|--------|--------|--------|--------|--------|
| 4      | 3      | 0      | 2      | 9      |

| stri |     |
|------|-----|
| STL  | De. |
|      |     |

| Disk 0 | Disk 1 | Disk 2 | Disk 3 | Disk 4 |
|--------|--------|--------|--------|--------|
| Χ      | 3      | 0      | 2      | 9      |

| stri     | no: |
|----------|-----|
| <u> </u> | hc. |

| Disk 0 | Disk 1 | Disk 2 | Disk 3 | Disk 4 |
|--------|--------|--------|--------|--------|
| 4      | 3      | 0      | 2      | 9      |

| C0 | C1 | C2 | C3 | P                |
|----|----|----|----|------------------|
| 0  | 0  | 1  | 1  | XOR(0,0,1,1) = 0 |
| 0  | 1  | 0  | 0  | XOR(0,1,0,0) = 1 |

| C0 | C1 | C2 | C3 | P                |
|----|----|----|----|------------------|
| 0  | 0  | 1  | 1  | XOR(0,0,1,1) = 0 |
| 0  | 1  | 0  | 0  | XOR(0,1,0,0) = 1 |

- P = 0: The number of 1 in a stripe must be an even number
- P = 1: The number of 1 in a stripe must be an odd number

|         | Block0 | Block1 | Block2 | Block3 | Parity |
|---------|--------|--------|--------|--------|--------|
| stripe: | 00     | 10     | 11     | 10     | 11     |
|         | 10     | 01     | 00     | 01     | 10     |

- P = 0: The number of 1 in a stripe must be an even number
- P = 1: The number of 1 in a stripe must be an odd number

|         | Block0 | Block1 | Block2 | Block3 | Parity |
|---------|--------|--------|--------|--------|--------|
| stripe: | X      | 10     | 11     | 10     | 11     |
|         | 10     | 01     | 00     | 01     | 10     |

- P = 0: The number of 1 in a stripe must be an even number
- P = 1: The number of 1 in a stripe must be an odd number

$$Block0 = XOR(10,11,10,11) = 00$$

- P = 0: The number of 1 in a stripe must be an even number
- P = 1: The number of 1 in a stripe must be an odd number

|         | Block0 | Block1 | Block2 | Block3 | Parity |
|---------|--------|--------|--------|--------|--------|
| stripe: | 00     | 10     | 11     | 10     | 11     |
|         | 10     | 01     | 00     | 01     | 10     |

Block0 = 
$$XOR(10,11,10,11) = 00$$

- P = 0: The number of 1 in a stripe must be an even number
- P = 1: The number of 1 in a stripe must be an odd number

#### RAID-4 Analysis

- 1. What is capacity? (N-1) \* C
- 2. How many disks can fail? 1
- 3. Throughput?
  - Seq read: (N-1) \* S
  - Seq write: (N-1) \* S
  - Rand read: (N-1) \* R
  - Rand write: R/2
- 4. Latency? D, 2D

# RAID-4 Analysis: Random Write

Random write to 4, 13, and respective parity blocks

| Disk 0 | Disk 1 | Disk 2 | Disk 3 | Disk 4 |
|--------|--------|--------|--------|--------|
| 0      | 1      | 2      | 3      | P0     |
| *4     | 5      | 6      | 7      | +P1    |
| 8      | 9      | 10     | 11     | P2     |
| 12     | *13    | 14     | 15     | +P3    |

Small write problem (for parity-based RAIDs):
Parity disk serializes all random writes; and each logical I/O generates two physical I/Os (one read and one write for parity P1)

#### RAID Level 5

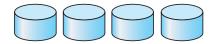

(a) RAID 0: non-redundant striping.

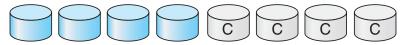

(b) RAID 1: mirrored disks.

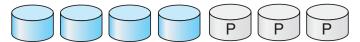

(c) RAID 2: memory-style error-correcting codes.

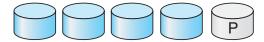

(d) RAID 3: bit-interleaved parity.

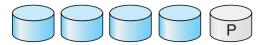

(e) RAID 4: block-interleaved parity.

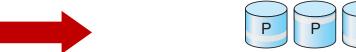

(f) RAID 5: block-interleaved distributed parity.

## RAID-5: Rotating Parity

| Disk 0 | Disk 1 | Disk 2 | Disk 3 | Disk 4 |
|--------|--------|--------|--------|--------|
| 0      | 1      | 2      | 3      | P0     |
| 5      | 6      | 7      | P1     | 4      |
| 10     | 11     | P2     | 8      | 9      |
| 15     | P3     | 12     | 13     | 14     |
| P4     | 16     | 17     | 18     | 19     |

RAID-5 works almost identically to RAID-4, except that it rotates the parity block across drives

## RAID-5 Analysis

- 1. What is capacity? (N-1) \* C
- 2. How many disks can fail? 1
- 3. Throughput?
  - Seq read: (N-1) \* S
  - Seq write: (N-1) \* S
  - Rand read: N \* R
  - Rand write: ???
- 4. Latency? D, 2D

#### Write Disk 0 Disk 1 Disk 2 Disk 3 Disk 4 3 P<sub>0</sub> 5 P1 6 11 P2 15 P3 12 13 14 P4 16 17 19 18

#### 1. Read

| Disk 0 | Disk 1 | Disk 2 | Disk 3 | Disk 4 |
|--------|--------|--------|--------|--------|
| 0      | 1      | 2      | 3      | P0     |
| 5      | 6      | 7      | P1     | 4      |
| 10     | 11     | P2     | 8      | 9      |
| 15     | P3     | 12     | 13     | 14     |
| P4     | 16     | 17     | 18     | 19     |

Random write to Block 10 on Disk 0

1. Read Block 10

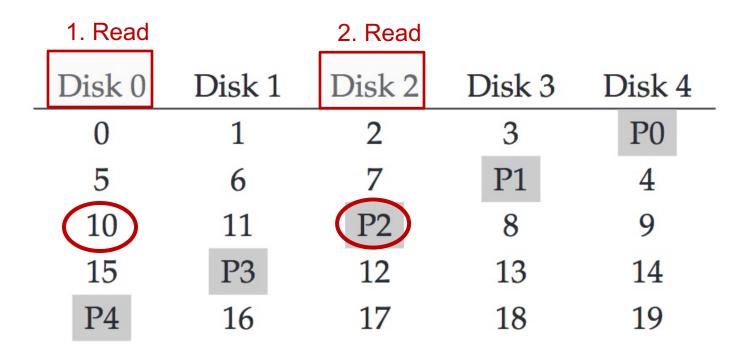

- 1. Read Block 10
- 2. Read the Parity P2

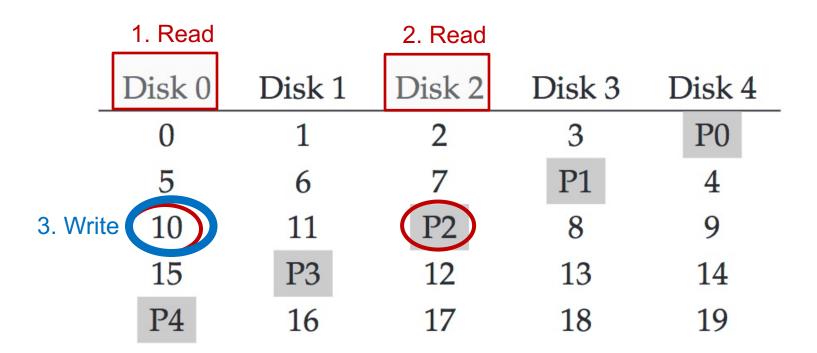

- 1. Read Block 10
- 2. Read the Parity P2
- 3. Write new data in Block 10

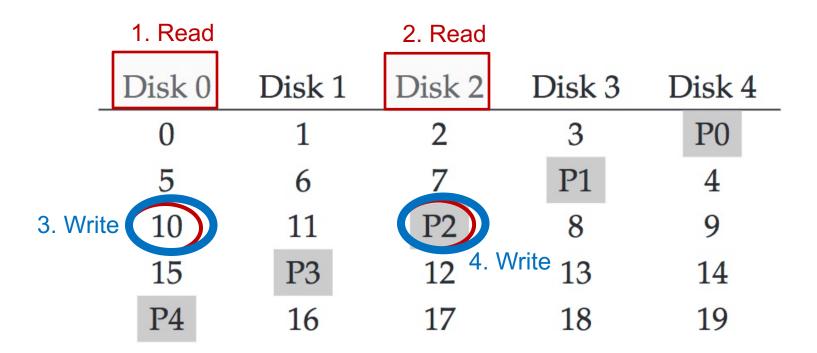

- 1. Read Block 10
- 2. Read the Parity P2
- 3. Write new data in Block 10
  - 4. Write new parity P2

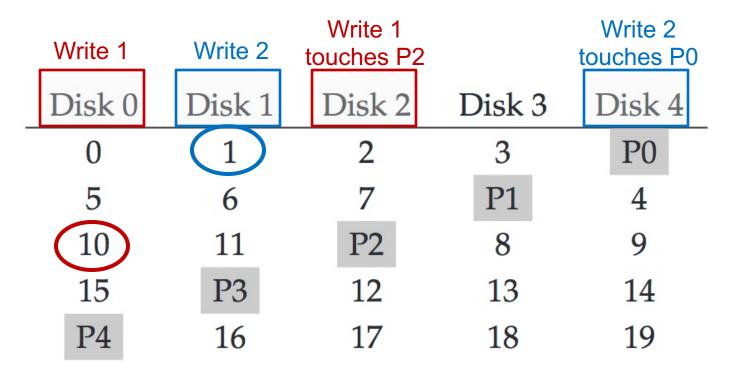

Performance reasoning

Generally, for a large number of random read/write requests, RAID-5 will be able to keep all disks busy: thus **N** \* **R** 

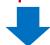

Each random (RAID-5) writes generates 4 physical I/O operations: thus **N** \* **R** / **4** 

## RAID-5 Analysis

- 1. What is capacity? (N-1) \* C
- 2. How many disks can fail? 1
- 3. Throughput?
  - Seq read: (N-1) \* S
  - Seq write: (N-1) \* S
  - Rand read: N \* R
  - Rand write: N \* R/4
- 4. Latency? D, 2D

# Summary: All RAID's

|        | Reliability | Capacity |
|--------|-------------|----------|
| RAID-0 | 0           | C * N    |
| RAID-1 | 1 or N/2    | C * N/2  |
| RAID-4 | 1           | N-1      |
| RAID-5 | 1           | N-1      |

# Summary: All RAID's

|        | Seq Read  | Seq Write | Rand Read | Rand Write |
|--------|-----------|-----------|-----------|------------|
| RAID-0 | N * S     | N * S     | N * R     | N * R      |
| RAID-1 | N/2 * S   | N/2 * S   | N * R     | N/2 * R    |
| RAID-4 | (N-1) * S | (N-1) * S | (N-1) * R | R/2        |
| RAID-5 | (N-1) * S | (N-1) * S | N * R     | N/4 * R    |

#### **DO** Read the Textbook!

Please do read the textbook chapter 'RAID' to gain a deeper understanding of the various analyses covered in lecture.